# **Installer - Bug #29240**

# **Foreman 2.1 nightly installer error on postgresql 12**

03/02/2020 01:34 PM - Elias Pereira

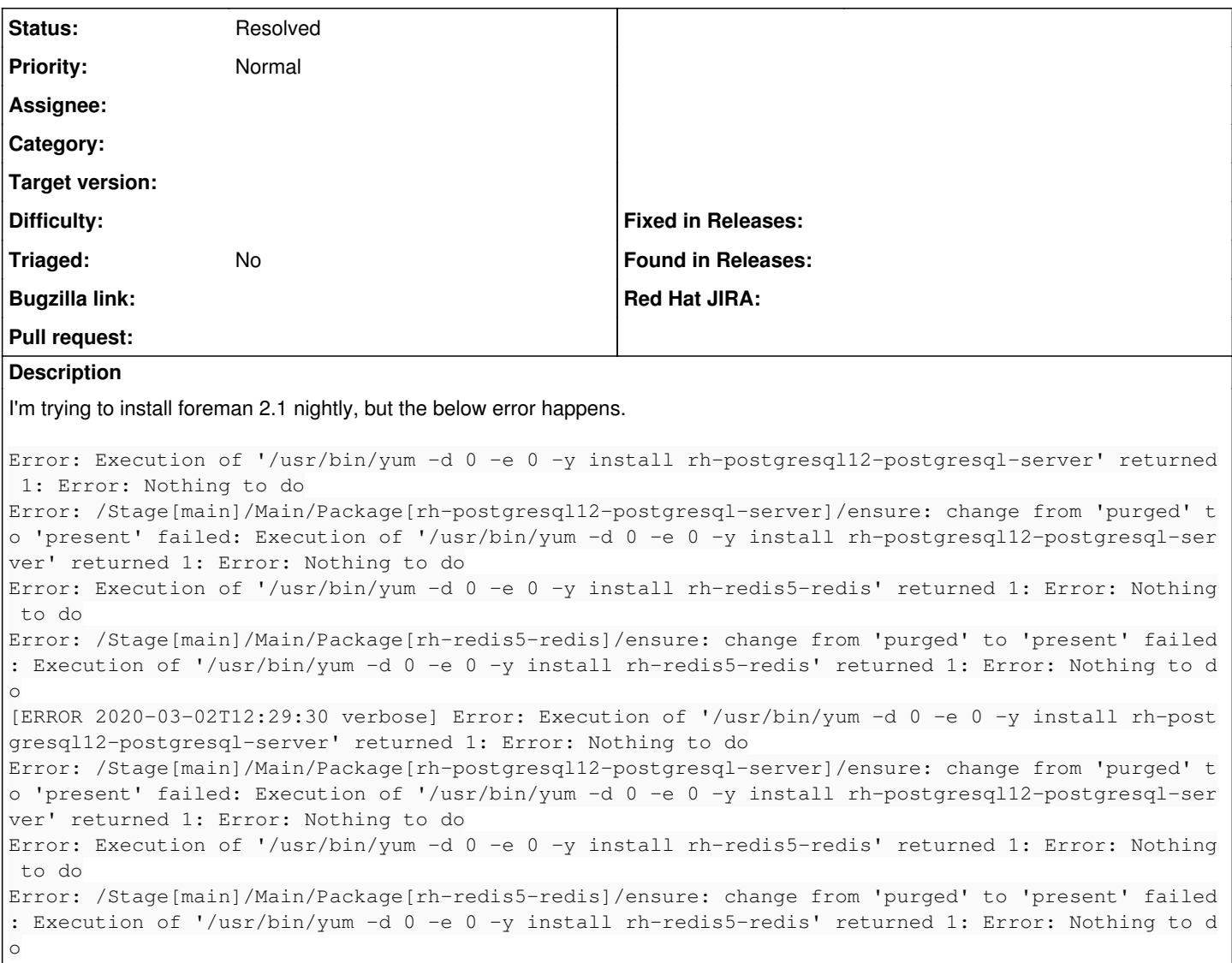

### **History**

# **#1 - 03/02/2020 02:33 PM - Ewoud Kohl van Wijngaarden**

*- Status changed from New to Need more information*

Can you share which OS and which repositories are enabled?

#### **#2 - 03/02/2020 03:06 PM - Elias Pereira**

Ewoud Kohl van Wijngaarden wrote:

Can you share which OS and which repositories are enabled?

For sure!! Sorry for my lack of attention in not putting this information before!!

OS: centos7

Repo: <https://yum.puppet.com/puppet6-release-el-7.noarch.rpm> <http://dl.fedoraproject.org/pub/epel/epel-release-latest-7.noarch.rpm> [https://yum.theforeman.org/releases/nightly/el7/x86\\_64/foreman-release.rpm](https://yum.theforeman.org/releases/nightly/el7/x86_64/foreman-release.rpm)

# **#3 - 03/02/2020 07:35 PM - Elias Pereira**

Elias Pereira wrote:

Ewoud Kohl van Wijngaarden wrote:

Can you share which OS and which repositories are enabled?

For sure!! Sorry for my lack of attention in not putting this information before!!

OS: centos7 Repo: <https://yum.puppet.com/puppet6-release-el-7.noarch.rpm> <http://dl.fedoraproject.org/pub/epel/epel-release-latest-7.noarch.rpm> [https://yum.theforeman.org/releases/nightly/el7/x86\\_64/foreman-release.rpm](https://yum.theforeman.org/releases/nightly/el7/x86_64/foreman-release.rpm)

## The lack of packages has been fixed by installing the repository below:

yum -y install centos-release-scl-rh

I follow the wiki instructions. Perhaps it is necessary to update the wiki with this repository?

## **#4 - 03/02/2020 07:38 PM - Ewoud Kohl van Wijngaarden**

Which wiki instructions? They should probably be removed and link to<https://theforeman.org/manuals/1.24/index.html#2.Quickstart>

# **#5 - 03/02/2020 08:00 PM - Elias Pereira**

Ewoud Kohl van Wijngaarden wrote:

Which wiki instructions? They should probably be removed and link to <https://theforeman.org/manuals/1.24/index.html#2.Quickstart>

#### <https://theforeman.org/manuals/nightly/index.html#2.Quickstart>

selecting the centos option.

## **#6 - 03/03/2020 12:48 PM - Elias Pereira**

Elias Pereira wrote:

Ewoud Kohl van Wijngaarden wrote:

Which wiki instructions? They should probably be removed and link to <https://theforeman.org/manuals/1.24/index.html#2.Quickstart>

# <https://theforeman.org/manuals/nightly/index.html#2.Quickstart>

selecting the centos option.

Quickstart didn't provide this repo, but in the<https://theforeman.org/manuals/1.24/index.html#3.3InstallFromPackages>informs to install. My mistake, guys!! I'm Sorry!!!

Maybe put this repo on the quickstart tutorial? :D

#### **#7 - 03/03/2020 12:49 PM - Elias Pereira**

*- Status changed from Need more information to Resolved*